# Kvietimo "IŠRETĖJUSIŲ IR EKONOMIŠKAI MENKAVERČIŲ MEDYNŲ AR KRŪMYNŲ PERTVARKYMAS Į PRODUKTYVIUS IR ATSPARIUS KLIMATO KAITAI MEDYNUS, ĮVAIRIARŪŠIŲ IR ĮVAIRIAAMŽIŲ MEDYNŲ FORMAVIMAS PRIVAČIUOSE MIŠKUOSE " paraiškos pildymo instrukcija

Prieigą prie registracijos formų pildymo sistemos galite pasiekti tiesioginiu adresu <http://apvis.apva.lt/> arba per Aplinkos projektų valdymo agentūros svetainę - [https://www.apva.lt](https://www.apva.lt/) Kaip prisijungti prie APVIS, norint užpildyti registracijos formą, ir kaip įgalioti kitą asmenį pildyti paraišką <https://apvis.apva.lt/duk/kaip-prisijungti-prie-apvis> ((!)žiūrėti paruoštas vaizdines instrukcijas)

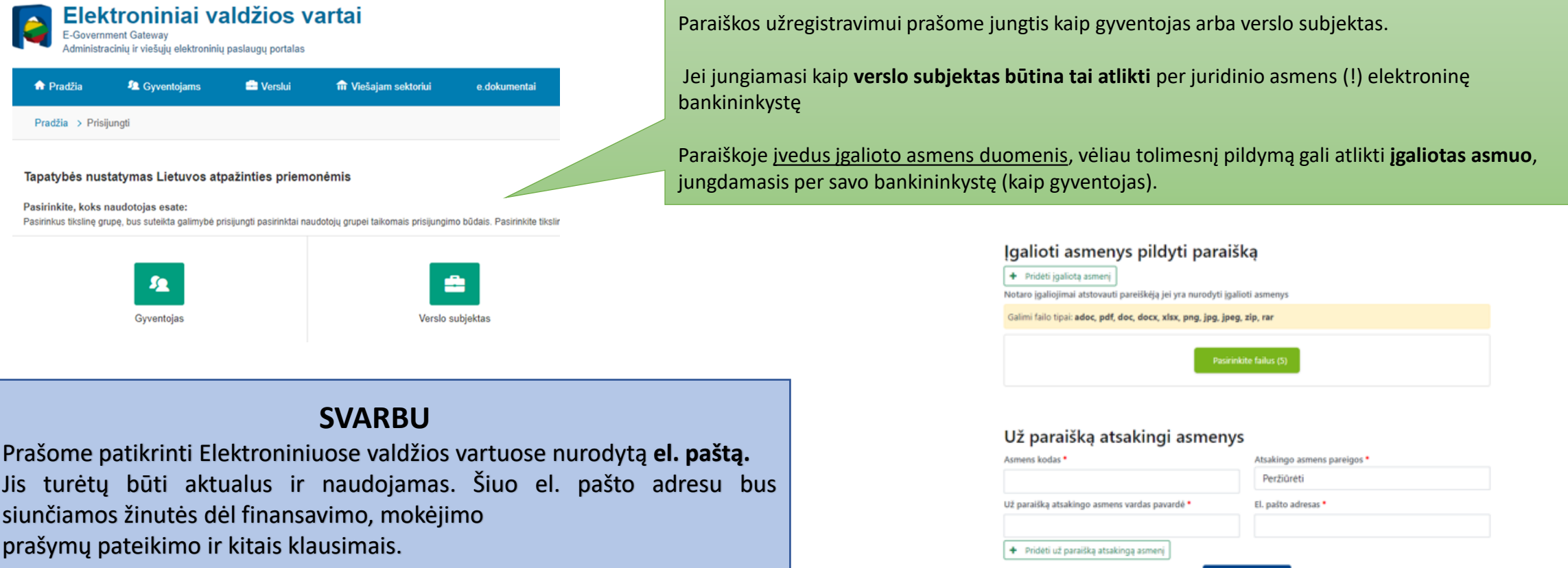

### Prisijungus APVIS sistemoje prašome užpildyti visus nurodytus laukus:

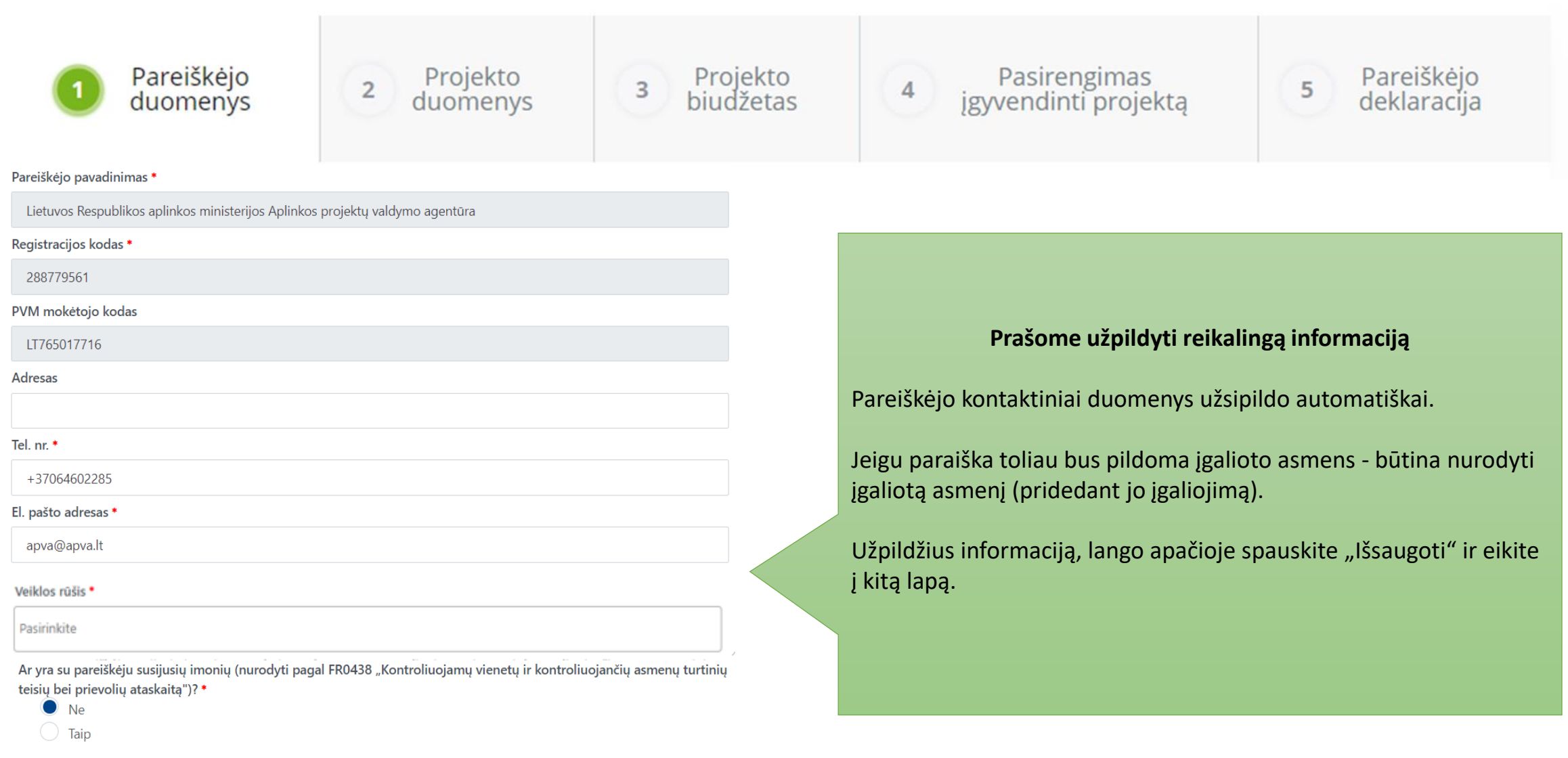

#### Paraišką pateiks

- Pareiškėjas
- Pareiškėjo įgaliotas atstovas

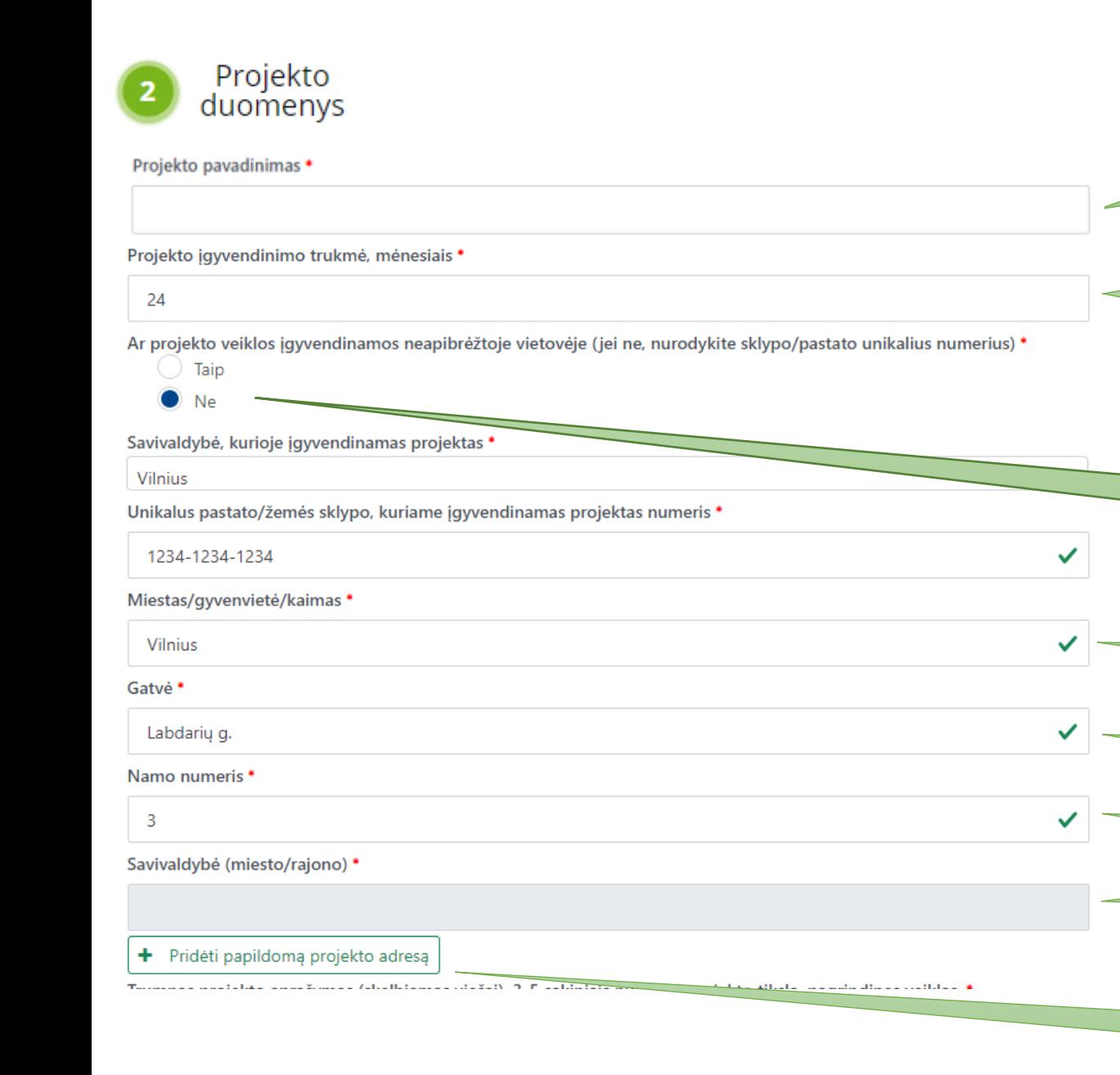

Prašome nurodyti trumpą projekto pavadinimą (*Pvz.: Mišrus medynų ir krūmynų pertvarkymas Druskininkų, Alytaus ir Biržų r. sav.)*

Atkreipiame dėmesį, kad projektas turi būti įgyvendintas per 24 mėn. nuo Agentūros direktoriaus įsakymo dėl finansavimo skyrimo pareiškėjui paskelbimo dienos. Numatant įgyvendinti greičiau, nurodyti terminą.

Prašome pažymėti NE ir nurodyti tikslų sklypo unikalų numerį, kuriame bus vykdomos medynų pertvarkymo veiklos.

Lauke Miestas/ gyvenvietė/ kaimas\* nurodykite "Nėra", kadangi projektai vykdomi miško sklypuose.

Lauke Gatvė\* nurodykite "Nėra", kadangi projektai vykdomi miško sklypuose.

Lauke Namo numeris\* nurodykite "Nėra", kadangi projektai vykdomi miško sklypuose.

Šis laukas užsipildo automatiškai, kai įvedamas unikalus pastato/žemės sklypo numeris

Jei veiklą planuojama vykdyti keliuose skirtinguose žemės sklypuose, spausti "Pridėti papildomą projekto adresą" ir nurodyti visus prašomus duomenis.

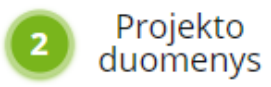

Trumpas projekto aprašymas (skelbiamas viešai). <sup>0</sup>\*

Duomenys apie esamą situaciją 0 \*

Informacija apie planuojamas diegti įrenginį/priemonę 0 \*

Prašome trumpai aprašyti projekto esmę, nurodyti projekto tikslą, aprašyti pagrindines veiklas.

Prašome aprašyti šiuo metu esamą situaciją (ar parengtas želdinimo/žėlinimo projektas ar sklypas paruoštas atsodinimui ir t.t.)

Aprašyti, keliuose sklypuose vykdomos veiklos (nurodant sklypo (-ų) kadastro Nr., pertvarkomo sklypo plotą ir pasirinktą atsodinimo būdą (grynasis/mišrus)).

**Dėmesio:** vieno pertvarkomo sklypo plotas turi būti ne mažesnis kaip 0,3 ha.

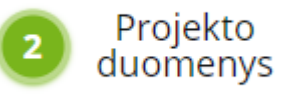

# Projekto apimtyje diegiami įrenginiai/priemonės

Medynų ar krūmynų pertvarkymas ir atkūrimas įveisus mišrius ąžuolo, mažalapės liepos, buko, maumedžio želdinius (Mišrus įveisimas - Ąžuolo, mažalapės liepos, buko, maumedžio želdiniai, kuriuose bent viena iš šių medžių rūšių sudarytu ne mažiau kaip 50 proc.)

### Matavimo vienetas \*

Hektarai

Irenginio/priemonės skaitinė reikšmė \*

 $0.00$ 

Medynų ar krūmynų pertvarkymas ir atkūrimas įveisus grynuosius pušies, beržo ar juodalksnio želdinius (Grynasis jveisimas - Pušies, beržo, juodalksnio želdiniai, kuriuose viena iš šių medžių rūšių sudarytų ne mažiau kaip 86 proc.)

Matavimo vienetas \*

Hektarai

Įrenginio/priemonės skaitinė reikšmė \*

 $0.00$ 

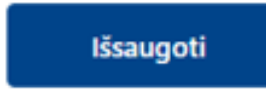

Prašome pažymėti projekto metu planuojamą sklypo (-y) pertvarkymo būdą ir nurodyti suminį pertvarkomą plotą (Pvz.: jei 2 sklypuose, kurių pertvarkomi plotai yra 0,5 ha ir 1,2 ha bus vykdomas mišrus įveisimas, nurodyti bendrą pertvarkomą plotą – 1,7 ha).

Jei projekto įgyvendinimo metu numatoma vykdyti ir mišrųjį, ir grynąjį įveisimą, turi būti pažymėti abu variantai (kaip nurodyta pavyzdyje).

Po 2 paraiškos lapo užpildymo – išsaugoti ir pereiti prie 3 lapo.

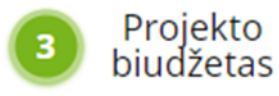

Prašome atitinkamame lauke (pasirinktinai kokia veikla bus vykdoma: mišrus jveisimas, grynasis jveisimas arba abu variantai) įrašyti tinkamų finansuoti išlaidų sumą. Išlaidų pagrindimo skiltyje nurodyti kaip buvo apskaičiuota prašoma paramos suma (Pvz.: 1,7 ha x 3900 = 6630 Eur) ir pridėti Miško želdinimo ir žėlimo projektą  $(-us)$ .

### Projekto išlaidos

V Medynų ar krūmynų pertvarkymo ir atkūrimo išmoka įveisus mišrius ąžuolo, mažalapės liepos, buko, maumedžio želdinius - 3900 Eur/ha

#### Tinkamų finansuoti išlaidų suma (Eur. be PVM) \*

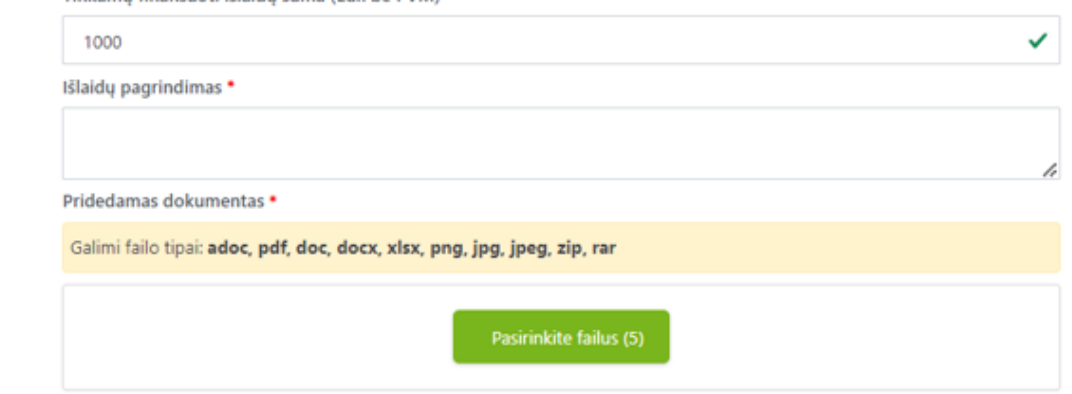

V | veisus grynuosius pušies, beržo ar juodalksnio želdinius - 3000 Eur/ha

Tinkamų finansuoti išlaidų suma (Eur. be PVM) \*

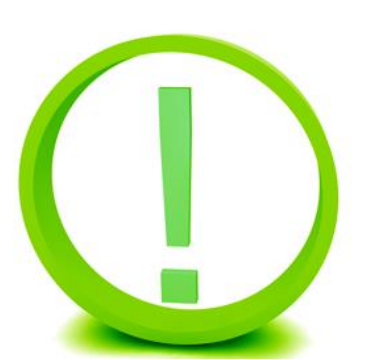

Dėmesio: Skiltyje PVM suma pažymėti varnele laukelį "Pareiškėjas yra PVM mokėtojas ir pagal LR įstatymus turi teisę susigrąžinti PVM", kadangi skiriama parama yra nustatyto įkainio, todėl PVM nėra skaičiuojamas ir sumuojamas prie tinkamų finansuoti išlaidų.

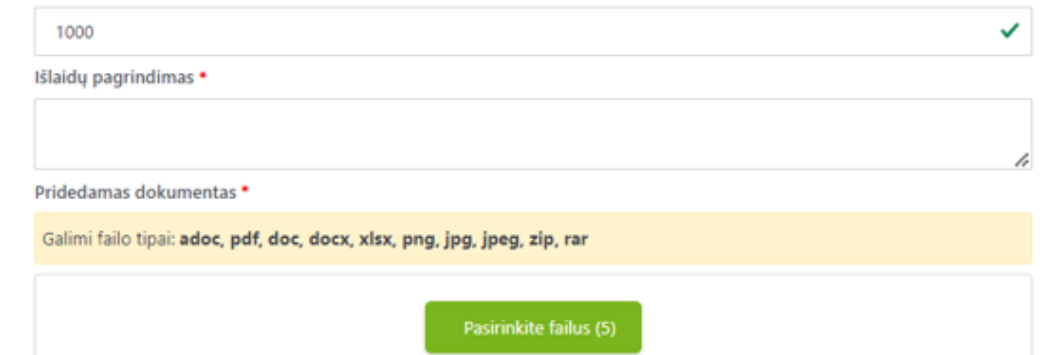

### PVM suma, Eur

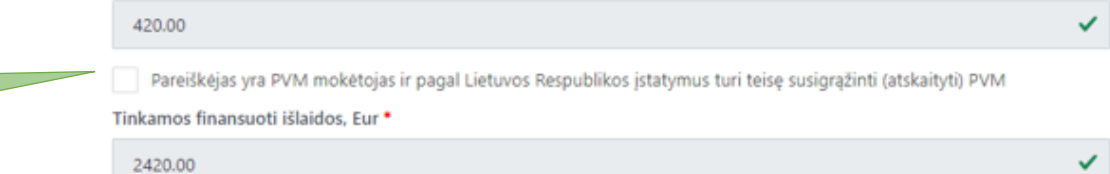

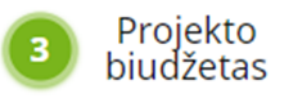

Prašome įrašyti bendrą prašomą paramos sumą.

Jei yra, nurodyti netinkamas finansuoti išlaidas.

Bendra projekto vertė pasiskaičiuos automatiškai.

# Finansavimo šaltiniai

Prašoma suma, Eur \*

 $0.00$ 

Pareiškėjo nuosavos lėšos, Eur \*

 $0.00$ 

# Netinkamų finansuoti išlaidų suma, Eur.

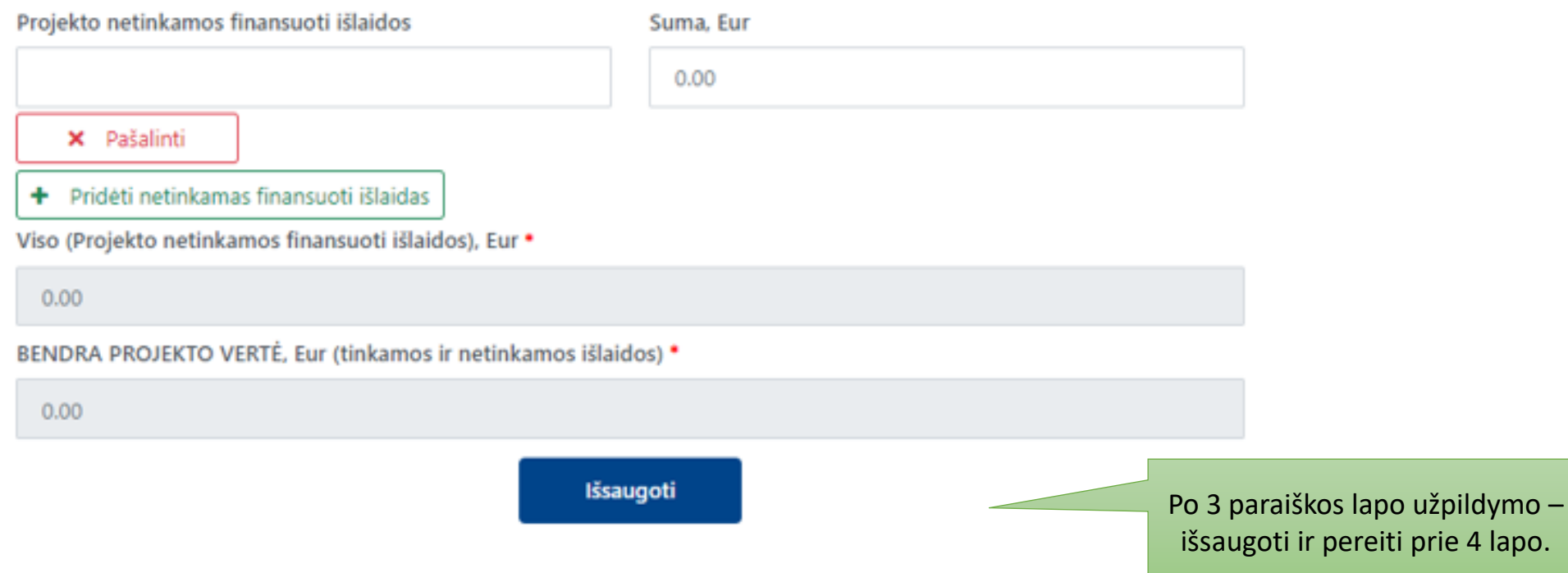

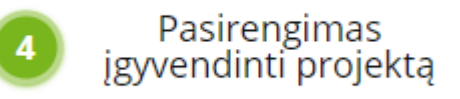

Prašome pridėti **VISUS** reikiamus dokumentus prie atitinkamo klausimo (privalomi dokumentai yra nurodyti kvietime teikti paraišką). Atkreipiame dėmesį, kad deklaracijos teikiamos arba pasirašytos el. parašu arba pasirašius ir atskenavus dokumentą

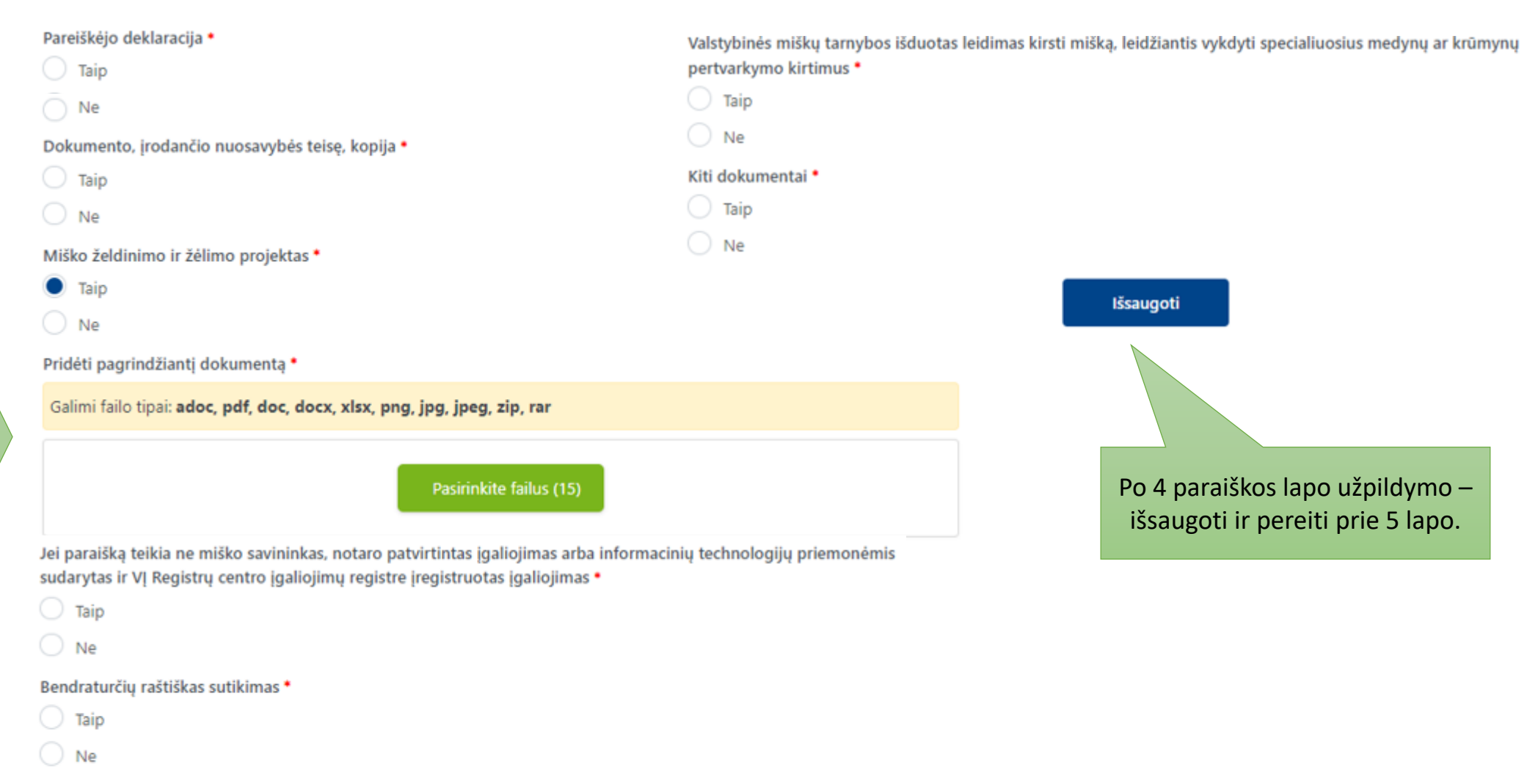

Planuojamos veiklos įgyvendinimo grafikas \*

 $\bigcirc$  Taip

 $\bigcirc$  Ne

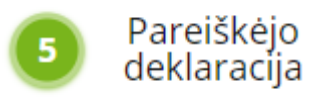

Pareiškėjo 1 duomenys

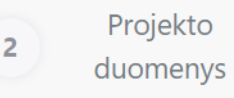

Projekto biudžetas

3

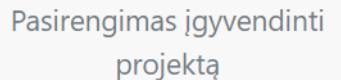

 $\overline{4}$ 

Pareiškėjo deklaracija

5

 $\overline{\mathbf{v}}$ 

### Patvirtinu, kad:

1. Projektui jąyvendinti skirtos nuosavos lėšos bus pakankamos ir užtikrintos viso projekto jąyvendinimo metu.

2. Paraiškoje ir jos prieduose pateikta informacija ir dokumentai (ir/ar jų kopijos) yra teisingi ir teisėti, t. y. atitinkantys

Lietuvos Respublikos įstatymų ir kitų teisės aktų reikalavimus.

3. Esu susipažinęs su paramos teikimo sąlygomis ir įsipareigoju jų laikytis.

4. Man yra žinoma, kad jeigu mano pateikta deklaracija yra melaginga, pateikta paraiška nebus nagrinėjama ir bus

 $\overline{\vee}$ Perskaičiau ir sutinku

Pateikti

Prašome pažymėti, kad sutinkate ir pateikite paraišką vertinimui